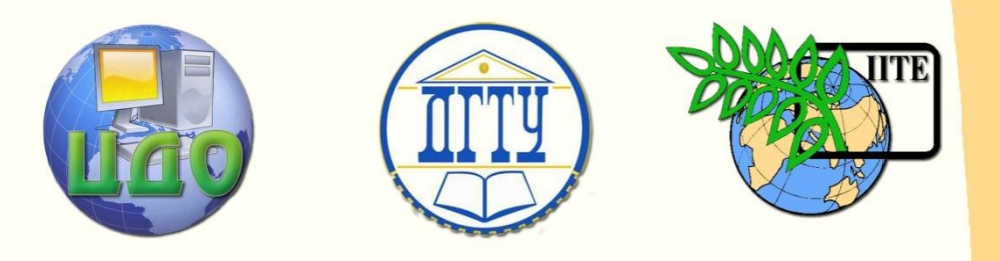

ДОНСКОЙ ГОСУДАРСТВЕННЫЙ ТЕХНИЧЕСКИЙ УНИВЕРСИТЕТ

УПРАВЛЕНИЕ ДИСТАНЦИОННОГО ОБУЧЕНИЯ И ПОВЫШЕНИЯ КВАЛИФИКАЦИИ

Кафедра «Технология технического регулирования»

# **ПРАВИЛА**

по оформлению и проверке курсовых проектов и выпускных квалификационных работ направления

**"Стандартизация и метрология"**

Авторы Сорочкина О.Ю., Атоян Т.В., Мутилина Е.В.

Ростов-на-Дону, 2015

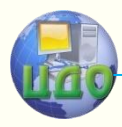

# **Аннотация**

Правила по оформлению и проверке курсовых проектов (работ) и выпускных квалификационных работ предназначены для студентов направления 221700 (27.03.01) "Стандартизация и метрология"

# **Авторы**

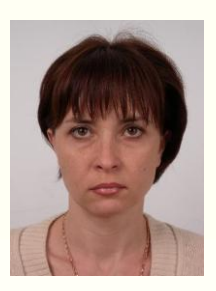

Доцент, канд.техн.наук О.Ю. Сорочкина

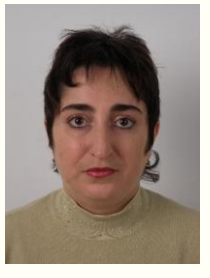

Доцент, канд.техн.наук Т.В. Атоян

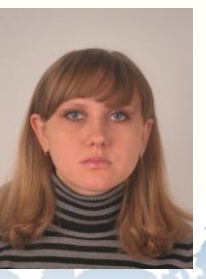

Ст. преподаватель Е.В. Мутилина

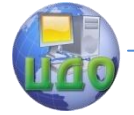

### Стандартизация и метрология

# **Оглавление**

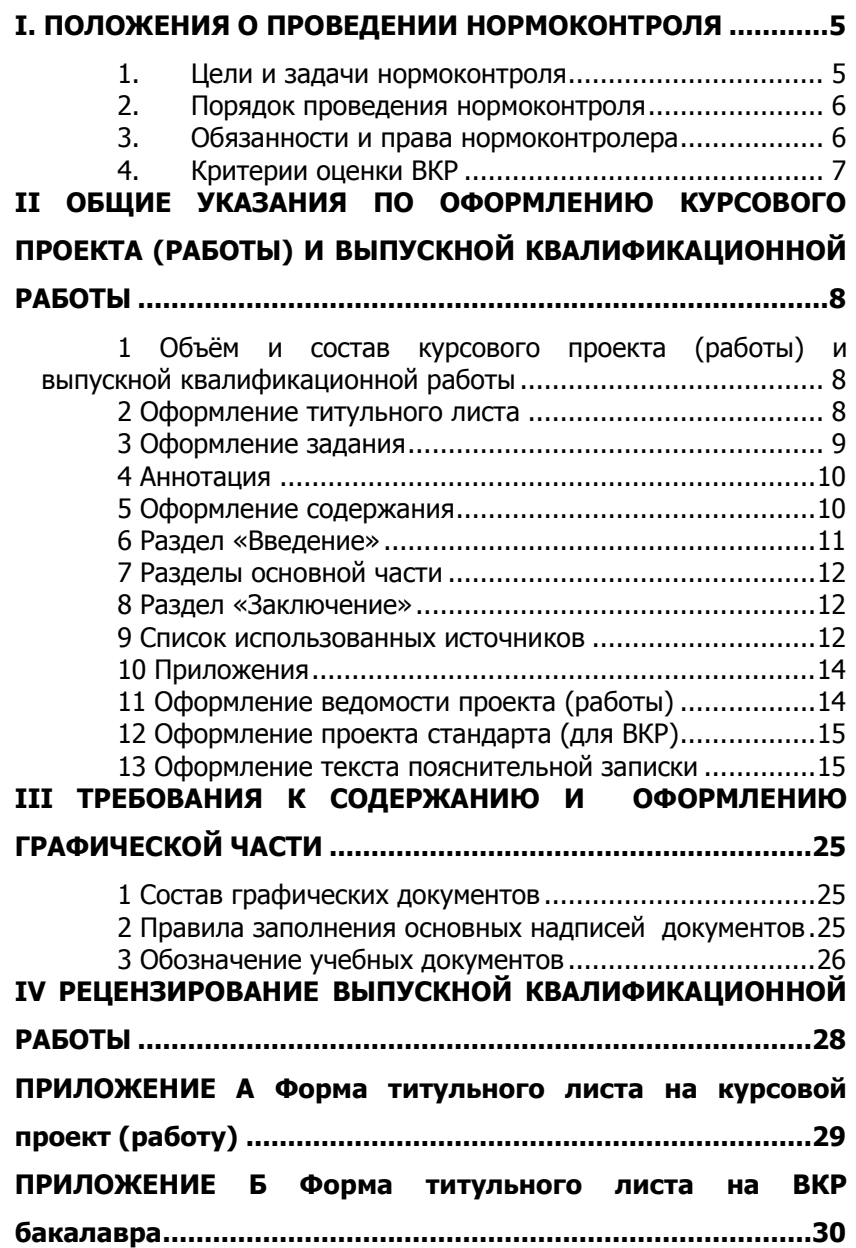

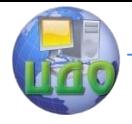

### Стандартизация и метрология

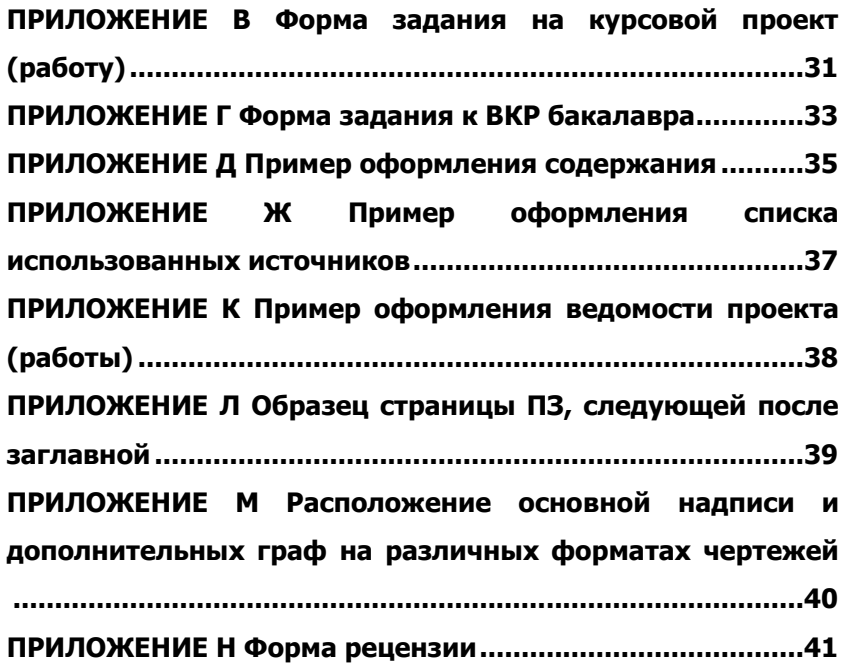

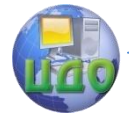

Стандартизация и метрология

# **I. ПОЛОЖЕНИЯ О ПРОВЕДЕНИИ НОРМОКОНТРОЛЯ**

## <span id="page-4-0"></span>**(Составлено на сновании Правил оформления и требований к содержанию курсовых проектов (работ) и выпускных квалификационных работ)**

# **1. Цели и задачи нормоконтроля**

<span id="page-4-1"></span>Нормоконтроль должен соответствовать требованиям ГОСТ 2.111. Нормоконтролю подлежат выпускные квалификационные работы (ВКР). Нормоконтроль курсовых проектов (работ) (КП (Р)) проводится преподавателем при защите работы. Проведение нормоконтроля направлено на правильность выполнения текстовых и графических документов курсовых проектов (работ) и ВКР (далее документов) в соответствии с требованиями ГОСТ, стандартов ЕСКД, ЕСДП и ЕСТД.

Нормоконтроль выполняется с учѐтом требований, действующих на данный момент, стандартов и нормативнотехнических документов.

В процессе нормоконтроля пояснительных записок курсовых проектов (работ) и ВКР проверяется:

 соблюдение правил оформления согласно настоящим правилам;

 комплектность ПЗ в соответствии с заданием на проектирование;

 правильность заполнения титульного листа, наличие необходимых подписей;

 соответствие темы та титульном листе ПЗ и в задании формулировке Приказа;

правильность заполнения ведомости проекта (работы);

 наличие и правильность рамок, основных надписей на всех страницах;

 выделение заголовков, разделов и подразделов, наличие красных строк;

 правильность оформления содержания, соответствие названий разделов и подразделов в содержании соответствующим названиям в тексте записки;

 правильность нумерации страниц, разделов, подразделов, рисунков, таблиц, формул;

правильность оформления рисунков;

правильность оформления таблиц;

правильность размерностей физических величин, их

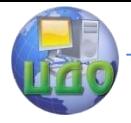

#### Стандартизация и метрология

соответствие СИ:

• правильность применённых сокрашений слов:

• наличие И правильность ссылок на используемые источники:

• наличие  $M$ правильность ссылок на нормативные документы;

• правильность оформления списка использованных источников:

• правильность оформления приложений.

 $\blacksquare$  B процессе нормоконтроля графических документов курсовых проектов (работ) и ВКР проверяется:

чертежей • соответствие оформления требованиям действующих стандартов;

• выполнение чертежей в соответствии с требованиями нормативных документов;

• соблюдение форматов, правильность их оформления;

• правильность начертания и применения линий;

• соблюдение масштабов, правильность их обозначения;

• достаточность изображений (видов, разрезов, сечений), правильность их обозначения и расположения:

<span id="page-5-0"></span>• соблюдение условных обозначений элементов в схемах и правил их выполнения в соответствии с требованиями ЕСКД.

# 2. Порядок проведения нормоконтроля

Нормоконтроль является завершающим этапом разработки документов курсового проекта (работы) и ВКР.

Нормоконтроль выпускных квалификационных работ рекомендуется проводить в два этапа: после черновой и окончательной разработки оригиналов документов. Нормоконтролеру предъявляются текстовые и графические материалы с подписями в графах «Разраб.», «Пров.», кроме утверждающей подписи зав. кафедрой.

Если работа выполнена правильно или после первой проверки исправлены имеющиеся ошибки, нормоконтролер подписывает проверенную ВКР в месте, отведенном для подписи «Н.контр.».

<span id="page-5-1"></span>Исправлять и изменять подписанные нормоконтролером документы, без его ведома, запрещено.

### 3. Обязанности и права нормоконтролера

 $3.1.$ При нормоконтроле ВКР нормоконтролер обязан руководствоваться только действующими в момент проведения кон-

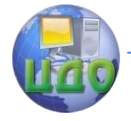

#### Стандартизация и метрология

троля стандартами и другими нормативно-техническими документами.

3.2. Нормоконтролер имеет право:

3.2.1 Возвращать ВКР разработчику без рассмотрения в случаях:

- нарушения установленной комплектности;

- отсутствия обязательных подписей;

- небрежного выполнения.

3.2.2 Требовать от разработчика ВКР разъяснений и дополнительных материалов по вопросам, возникшим при проверке.

3.3. Изменения и исправления, указанные нормоконтролером и связанные с нарушением действующих стандартов и других нормативно-технических документов, обязательны для внесения в ВКР.

3.4. Разногласия между нормоконтролером и разработчиком документации, возникшие в результате отсутствия регулирующих документов, разрешаются заведующим кафедрой.

<span id="page-6-0"></span>3.5. Нормоконтролер несет ответственность за соблюдение в ВКР требований действующих стандартов и других нормативно-технических документов наравне с разработчиком ВКР.

# **4. Критерии оценки ВКР**

ВКР подписывается нормоконтролером, если:

- выполнены требования стандартов по оформлению текстовых документов (ГОСТы 2.105 и 2.106);

- правильно выполнены основные надписи и обозначения документа;

- титульный лист, ведомость, задание, содержание, список использованных источников выполнены по установленной форме;

- комплектность ВКР соответствует требованиям, разработанным кафедрой «ТТР»;

- иллюстративно-графический материал выполнен в соответствии с нормами ЕСКД (наличие и правильность заполнения основных и дополнительных надписей);

- присутствуют (в наличии) обязательные подписи в графах «Разраб.», «Пров.».

В окончательном варианте ВКР допускается наличие не более пяти исправлений.

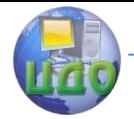

# <span id="page-7-0"></span>**II ОБЩИЕ УКАЗАНИЯ ПО ОФОРМЛЕНИЮ КУРСОВОГО ПРОЕКТА (РАБОТЫ) И ВЫПУСКНОЙ КВАЛИФИКАЦИОННОЙ РАБОТЫ**

# <span id="page-7-1"></span>**1 Объѐм и состав курсового проекта (работы) и выпускной квалификационной работы**

1.1. Курсовой проект и ВКР должны состоять из двух частей: пояснительной записки и графической части (плакаты, комплект конструкторской документации).

Графическая часть должна отражать только результат решения поставленной в проекте задачи.

1.2. Курсовая работа должна состоять из пояснительной записки, которая может содержать в качестве приложений рисунки, таблицы, плакаты и т.п.

1.3. Пояснительная записка курсового проекта (работы) и ВКР должна содержать:

- титульный лист;

- задание на курсовой проект (работу) или ВКР;
- аннотацию (для ВКР);
- содержание;
- введение;

- разделы основной части в соответствии с утверждѐнным заданием на курсовой проект (работу) или ВКР;

- заключение;

- список использованных источников;
- приложения (если имеются в наличии);
- ведомость проекта (работы);

1.4. Объем текстовой части работы не нормируется, но должен быть достаточным, по мнению руководителя, для достижения поставленной в работе цели. Иллюстративный графический материал ВКР должен быть представлен не менее, чем на 5 листах форматов А2 – А0, или презентацией слайдов.

# **2 Оформление титульного листа**

<span id="page-7-2"></span>2.1. Титульный лист является первым листом пояснительной записки (ПЗ). Оформлять его следует на белой бумаге формата А4 (210×297мм) по ГОСТ 2.301.

Допускается использовать готовые бланки, а также изготавливать титульный лист при помощи текстовых редакторов посредством печати на принтере.

Для написания наименования вуза, слова

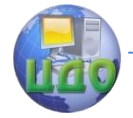

«ПОЯСНИТЕЛЬНАЯ ЗАПИСКА», наименования и обозначение (шифра) проекта (работы) применяется шрифт в текстовом редакторе - Times New Roman, 14рт, буквы прописные. Наименование вуза, слово «ПОЯСНИТЕЛЬНАЯ ЗАПИСКА» оформляются полужирным шрифтом.

Для всех остальных надписей используется шрифт в текстовом редакторе - 12рт, Times New Roman.

Перенос слов на титульном листе не допускается. Точки в конце строк не ставятся.

2.2. Обозначение титульных листов в соответствии с разделом III п.3 данных методических указаний.

2.3. Форма титульного листа на курсовой проект (работу) приведена в Приложении А.

2.4. На титульном листе пояснительной записки ВКР должна быть утверждающая подпись заведующего кафедрой, а также подписи автора ВКР, руководителя, консультантов по разделам, нормоконтролѐра. Справа от подписи ставятся инициалы и фамилии лиц, подписавших ВКР, ниже, под подписью, - дата подписания арабскими цифрами, по две для числа, месяца и года.

Форма титульного листа на ВКР бакалавра приведена в Приложении Б.

В пояснительной записке ВКР наименование разделов, вынесенных на титульный лист пояснительной записки «Экономическое обоснование проекта» и «Безопасность и экологичность проекта», могут заменяться и дополняться на наименования соответствующих разделов согласно утверждѐнному заданию на выполнение ВКР.

# **3 Оформление задания**

<span id="page-8-0"></span>3.1. Задание является основным исходным документом и выдается студентам до начала проектирования руководителем. В зависимости от темы проекта, объѐм, и содержание проекта может уточняться в процессе разработки и проектирования (при необходимости). Задание утверждается заведующим кафедрой.

3.2. Задание является второй и третьей страницей ПЗ. Выполнять его следует на белой бумаге формата А4 (210×297мм) по ГОСТ 2.301 чѐрными чернилами (пастой) чертѐжным шрифтом по ГОСТ 2.304. Номера страниц не проставляются.

3.3. Допускается использовать готовые бланки, а также изготавливать лист «Задание» при помощи текстовых редакторов, распечатав на принтере.

3.4. Перенос слов в названии темы курсового проекта (ра-

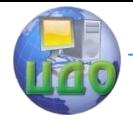

боты) или ВКР не разрешается, точка в конце названия не ставится. Если в теме фигурирует название предприятия, то оно указывается полностью, без аббревиатур. Точки в конце строк не ставятся.

3.5. Для написания наименования вуза, слова «ЗАДАНИЕ», наименования и обозначения (шифра) проекта (работы) применяется шрифт в текстовом редакторе - 14рт, Times New Roman, буквы прописные. Наименование вуза, слово «ЗАДАНИЕ» пишется полужирным шрифтом.

3.6. Для всех остальных надписей в текстовом редакторе используется шрифт 12рт, Times New Roman, буквы строчные.

3.7. Формы заданий для курсового проекта (работы) и ВКР приведены в Приложениях В и Г соответственно.

3.8. На бланке задания для ВКР должны быть указаны номер и дата приказа, которым была утверждена тема ВКР, проставлены в соответствующих местах подписи, даты, Ф.И.О. заведующего кафедрой, обучающегося, руководителей разделов.

### **4 Аннотация**

<span id="page-9-0"></span>Аннотация должна отражать тему, краткую характеристику работы, полученные результаты и их новизну, область применения, возможность практической реализации и др.; сведения об объѐме текстового материала (количество страниц), количество иллюстраций (рисунков), таблиц, приложений, использованных источников.

Объѐм аннотации должен составлять не более 1 страницы печатного текста.

Аннотация ВКР должна быть составлена на русском и иностранном языках. Выполняется на отдельном листе в свободной форме без рамки. Размещается в пояснительной записке перед содержанием.

## **5 Оформление содержания**

<span id="page-9-1"></span>5.1. Содержание размещается на заглавном листе, содержащем основную надпись по форме 2 согласно ГОСТ 2.104.

Если все сведения раздела «Содержание» не умещаются на заглавном листе, их размещают на последующих листах по форме 2а вышеуказанного нормативного документа. Пример оформления листов содержания представлен в Приложении Д.

5.2. Обозначение листа раздела «Содержание» и последующих листов пояснительной записки, включая листы приложений, имеет код «ПЗ».

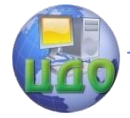

#### Стандартизация и метрология

5.3. В содержании указывают обозначение и наименование всех разделов и подразделов.

В содержание выносятся следующие разделы:

- введение;

- основная часть;

- экономическое обоснование проекта (в соответствии с заданием);

- безопасность и экологичность проекта (в соответствии с заданием);

- заключение;

- список использованных источников;

- ведомость проекта (работы);

- приложения.

5.4. Слово «СОДЕРЖАНИЕ» оформляется в текстовом редакторе –шрифт, 14рт, Times New Roman, приписные в виде заголовка.

Наименование разделов и подразделов, включѐнные в содержание, оформляются шрифтом в текстовом редакторе - 14рт, Times New Roman, строчными буквами, начиная с прописной за исключением разделов: «ВВЕДЕНИЕ», «СПИСОК ИСПОЛЬЗОВАННЫХ ИСТОЧНИКОВ», «ЗАКЛЮЧЕНИЕ», «ВЕДОМОСТЬ ПРОЕКТА» и «ПРИЛОЖЕНИЕ».

5.5. Для удобства оформления раздела в текстовом редакторе можно использовать скрытую таблицу или таблицу с границами белого цвета. При использовании таблицы выравнивание в столбцах наименования разделов производится по левому краю.

В перечне наименований разделов (пунктов) расстояние от конца строки, содержащей наименование раздела (пункта) до номера страницы, на которой начинается данный раздел (пункт), должно составлять не менее 1 см. Номер страницы размещается ближе к правому полю.

## **6 Раздел «Введение»**

<span id="page-10-0"></span>Введение является обязательным разделом пояснительной записки.

Во введении должна быть рассмотрена актуальность проекта (работы), определены цели и задачи курсового и дипломного проекта (работы), перечислены методы и средства решения поставленных задач (для ВКР).

Введение начинают с нового листа.

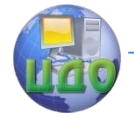

## 7 Разделы основной части

<span id="page-11-0"></span> $7.1$ . Основная часть отражает процесс решения поставленных задач и полученные результаты.

Здесь приводятся данные, отражающие сущность, методику основные результаты выполненного проекта (работы). и разделов основной лолжно ТОЧНО Солержание части теме проекта (работы) и соответствовать полностью её раскрывать.

Наименование разделов основной части пояснительной записки определяет руководитель в зависимости от темы проекта (работы).

Основная часть, как правило, состоит из следующих разделов:

- теоретический раздел посвящён теоретическим аспектам по выбранной теме:

- аналитический раздел содержит характеристику объекта исследования, проведённый анализ исследуемой проблемы и выводы;

- проектный раздел предлагает конкретные мероприятия по совершенствованию работы объекта исследования.

- каждый раздел начинается с нового листа.

### 8 Раздел «Заключение»

<span id="page-11-1"></span>Заключение является обязательным для пояснитель- $8.1.$ ной записки курсового проекта (работы) и ВКР.

8.2. Заключение должно содержать краткие выводы, оценку результатов выполнения работы, преимущества решений, принятых в проекте (работе), соответствие полученных результатов заданию

В конце заключения указывается, чем завершается проект (работа): конструкцией, усовершенствованием или модернизацией объекта (системы), созданием новой техники, программного продукта и т.д.

8.3. Содержание раздела уточняет руководитель проекта (работы) в зависимости от темы и задания.

Заключение начинают с нового листа.

### 9 Список использованных источников

<span id="page-11-2"></span>9.1. Список использованных источников включается в содержание текстового документа (ПЗ).

9.2. Список должен содержать сведения об источниках, использованных при выполнении курсового проекта (работы) или

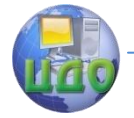

ВКР. Список обязательно должен быть пронумерован. Каждый источник упоминается в списке один раз, вне зависимости от того, как часто на него делается ссылка в тексте пояснительной записки.

В ВКР список использованных источников не должен содержать менее 10 наименований. В курсовых проектах (работах) список использованных источников определяется рабочей программой дисциплины, по которой выполняется КП (Р).

9.3. Литература и информационные источники, используемые для написания курсовых проектов (работ) и выпускных квалифицированных работ должны быть актуальны на момент написания работы.

9.4. Список использованных источников приводится в следующей последовательности:

- законодательные и нормативно-методические документы и материалы;

- монографии, учебники, справочники и т.п.;

- научные статьи, материалы из периодической печати;

- электронные ресурсы.

Допускается формирование списка источников в порядке упоминания.

Официальные документы ставятся в начале списка в определѐнном порядке: Конституции; Кодексы; Законы; Указы Президента; Постановление Правительства; другие нормативные акты (письма, приказы и т.д.). Внутри каждой группы документы располагаются в хронологическом порядке.

Литература на иностранных языках ставится в конце списка после литературы на русском языке, образуя дополнительный алфавитный ряд.

9.5. Сведения о книгах (монографии, учебники, справочники и т.п.) должны включать фамилию и инициалы автора (авторов), название книги, город, издательство, год издания, количество страниц. Наименование места издания необходимо приводить полностью в именительном падеже, допускается сокращение названия только двух городов – Москва (М) и Санкт-Петербург (СПб). Сведения о статье из периодического издания должны включать фамилию и инициалы автора, заглавие статьи, наименование издания (журнала), год выпуска, номер издания (журнала), страницы, на которых помещена статья.

9.6. Пример Списка использованных источников приведён в Приложении Ж.

9.7. Ссылки в тексте на источники допускается приводить в подстрочном примечании или указывать порядковый номер

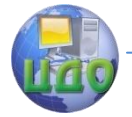

#### Стандартизация и метрология

<span id="page-13-0"></span>по списку источников в квадратных скобках.

## 10 Приложения

10.1. Материал, дополняющий текст пояснительной записки курсового проекта (работы) и ВКР, допускается помещать в приложениях.

Приложения оформляются как продолжение пояснительной записки на последующих его листах.

На все приложения должны быть ссылки в тексте ПЗ, а в разделе «Содержание» должны быть перечислены все приложения с указанием их обозначений и заголовков.

10.2. Приложения располагаются в порядке появления ссылок в тексте.

10.3. Слово «ПРИЛОЖЕНИЕ» печатается в верхней части страницы, посередине, все буквы прописные, выделяются полужирным шрифтом. Приложение должно иметь содержательный заголовок, который записывается симметрично относительно текста строчными буквами с первой прописной буквы в виде отдельной строки (или строк) и выделяется полужирным шрифтом.

10.4. Приложения обозначаются заглавными буквами русского алфавита, начиная с А, за исключением Е (Ё), 3, И (Й), О, Ч, Я, Ь, Ы, Ъ, или латинского алфавита за исключением букв I и О. Если в ПЗ одно приложение, оно обозначается как «ПРИЛОЖЕНИЕ  $A \gg 1$ 

10.5. Текст каждого приложения (при необходимости) может быть разделён на разделы, подразделы, пункты и подпункты, которые нумеруются в пределах каждого приложения и озаглавливаются. Перед номером ставится обозначение этого приложения, например, А2.1 (Заголовок - первый подраздел второго раздела приложения А).

10.6. Рисунки, таблицы, формулы, помещаемые в приложении, обозначают отдельной нумерацией арабскими цифрами с добавлением перед цифрой обозначения приложения, например, рисунок А.З, формула (Б.1), таблица В.1.

10.7. Приложения должны иметь общую с остальной частью ПЗ, сквозную нумерацию страниц.

<span id="page-13-1"></span>10.8. Приложения размещаются после списка использованных источников.

# 11 Оформление ведомости проекта (работы)

11.1. Ведомость проекта (работы) следует составлять на белой бумаге формата А4 с рамкой и основной надписью в соот-

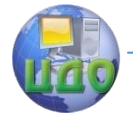

#### Стандартизация и метрология

ветствии с ГОСТ 2.106.

11.2. Запись документации производится по разделам в следующей последовательности:

- документация общая;

- документация по сборочным единицам;

- прочие документы.

Наименование разделов записывается в графе «Наименование» в виде заголовков и подчёркивается.

11.3. Иллюстративный материал, оформленный в виде плакатов, фотографий и т.д. записывается в раздел «Прочие документы».

Пример оформления ведомости проекта (работы) приведѐн в Приложении К.

11.4. Ведомость размещается после приложений.

# **12 Оформление проекта стандарта (для ВКР)**

<span id="page-14-0"></span>Результаты ВКР могут оформляться отдельным документом – проектом стандарта (или другим нормативным документом). При разработке, оформлении и изложении проекта следует руководствоваться ГОСТ Р 1.4 и ГОСТ Р 1.5. Документ имеет свою нумерацию, титульный лист и содержание, брошюруется вместе с ВКР после пояснительной записки и вносится в ведомость ВКР в раздел прочая документация.

## <span id="page-14-1"></span>**13 Оформление текста пояснительной записки**

### **13.1 Общие положения**

13.1.1. Пояснительная записка должна быть выполнена на одной стороне листа белой бумаги формата А4 (210×297мм) в соответствии с общими требованиями к текстовым документам по ГОСТ 2.105, 2.106.

13.1.2. Текст ПЗ выполняют одним из следующих способов:

- рукописным способом, чѐтким почерком, чернилами (пастой) одного цвета (чѐрного, синего). Применение в одной работе чернил (пасты) разного цвета не допускается. Высота строчных букв в тексте не менее 2,5 мм. В формулах высота прописных букв и цифр составляет 5-8 мм; строчных букв – 3-4 мм.

- с помощью текстовых редакторов через полуторный интервал шрифтом Times New Roman, размер шрифта - 14рт. Разрешается использовать возможности акцентирования внимания: курсив, разрядка букв.

13.1.3. Текст ПЗ в рамках (Приложение Л) следует разме-

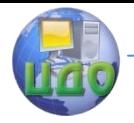

щать, соблюдая следующие размеры согласно ГОСТ 2.104:

- расстояние от рамки и в конце строк не менее 3 мм;

- расстояние от текста до верхней и нижней рамки должно быть не менее 10 мм;

- абзацы в тексте начинают с отступом, равным 15-17 мм.

13.1.4. Опечатки, описки и графические неточности допускается исправлять подчисткой или закрашиванием корректором для бумаги и нанесением на том же месте исправленного текста.

Если текст был напечатан на принтере, то исправления разрешено вносить только чѐрной пастой.

13.1.5. Нумерация страниц в тексте ПЗ, включая иллюстрации и таблицы, выполненные на листах формата А4, сквозная.

Первым листом является титульный лист ПЗ. Вторым и третьим – задание на проектирование. Номера страниц на них не проставляются, но входят в общую нумерацию листов ПЗ.

13.1.6. Полное наименование темы курсового проекта (работы) или ВКР на титульном листе, на листе задания, в основной надписи и в тексте ПЗ должно быть одинаковым. Неточности в формулировке, сокращения не допускаются.

13.1.7. Каждый раздел ПЗ следует начинать с нового листа.

Подразделы с нового листа не начинаются. Не допускается размещать наименования подразделов в нижней части листа, если под ними помещается менее двух строк текста.

13.1.8. Разделы должны иметь порядковые номера в пределах всей ПЗ, обозначенные арабскими цифрами без точки и записанные с абзацного отступа.

Подразделы должны иметь порядковые номера в пределах каждого раздела. Номер подраздела состоит из номеров раздела и подраздела, разделѐнной точкой. Точки в конце номера подраздела не ставят. Если в подразделе имеются пункты, то нумерация пунктов должна быть в пределах подраздела. Номер пункта состоит из номеров раздела, подраздела, пункта, разделѐнных точками. В конце номера пункта точка не ставится.

13.1.9. Разделы и подразделы должны иметь заголовки. Пункты, как правило, заголовков не имеют. Заголовки должны чѐтко и кратко отражать содержание.

Заголовки следует оформлять с прописной буквы без точки в конце, не подчѐркивая.

Если заголовок состоит из двух предложений, их разделяют точкой. Перенос слов в заголовках не допускается. Точки в конце заголовка не ставятся.

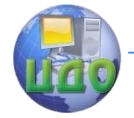

Для заголовков разделов, подразделов, пунктов используется шрифт Times New Roman, размер 14рт.

13.1.10. Наименование разделов «СОДЕРЖАНИЕ», «ВВЕДЕНИЕ», «ЗАКЛЮЧЕНИЕ», «СПИСОК ИСПОЛЬЗОВАННЫХ ИСТОЧНИКОВ» следует располагать на отдельной строке, посередине, симметрично основному тексту и не нумеровать.

13.1.11. Расстояние между заголовком раздела и заголовком подраздела, а также между заголовком раздела и текстом при использовании текстового редактора пропускается одна строка, интервал полуторный.

13.1.12. При изложении обязательных требований в тексте должны применяться слова "должен", "следует", "необходимо", "требуется, чтобы", "разрешается только", "не допускается", "запрещается", "не следует". При изложении других положений следует применять слова - "могут быть", "как правило", "при необходимости", "может быть", "в случае" и т.д.

При этом допускается использовать повествовательную форму изложения текста документа, например, "применяют", "указывают" и т.п.

В ПЗ должны применяться научно-технические термины, обозначения и определения, установленные соответствующими стандартами, а при их отсутствии – общепринятые в научнотехнической литературе.

13.1.13. В тексте ПЗ не допускается:

- применять обороты разговорной речи, техницизмы, профессионализмы;

- применять для одного и того же понятия различные научно-технические термины, близкие по смыслу (синонимы), а также иностранные слова и термины при наличии равнозначных слов и терминов в русском языке;

- применять произвольные словообразования;

- применять сокращения слов, кроме установленных правилами русской орфографии, соответствующими государственными стандартами, а также в данном документе;

- сокращать обозначения единиц физических величин, если они употребляются без цифр, за исключением единиц физических величин в головках и боковиках таблиц, и в расшифровках буквенных обозначений, входящих в формулы и рисунки.

13.1.14. В тексте ПЗ, за исключением формул, таблиц и рисунков, не допускается:

- применять математический знак минус «- > перед отрицательными значениями величин (следует писать слово "минус");

- применять знак " $\varnothing$ " для обозначения диаметра (следует

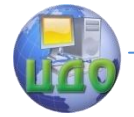

писать слово "диаметр"). При указании размера или предельных отклонений диаметра на чертежах, помешенных в тексте документа, перед размерным числом следует писать знак " $\varnothing$ ";

- применять без числовых значений математические знаки, например, «>» (больше), «<» (меньше), «=» (равно), «≥» (больше или равно), «  $\leq$  (меньше или равно), «  $\neq$  (не равно), а также знаки «Nº» (номер), «%» (процент);

применять индексы стандартов, технических условий (ГОСТ, ОСТ, СТО, ТУ и т.д.) и других документов без регистрационного номера.

13.1.15. В ПЗ необходимо применять стандартизованные единицы физических величин, их наименования и обозначения в соответствии с соответствующими стандартами.

Применение в тексте ПЗ разных систем обозначения единиц физических величин не допускается. Наряду с единицами СИ, при необходимости B. скобках указывают единицы ранее применявшихся систем, разрешённых к применению.

Единица физической величины одного и того же параметра ТАКСТА П3 должна быть постоянной. Например, если B. исследуемым параметром является TOK. выраженный миллиамперметрах, то использование кратных единиц (ампер, микроампер) не допускается. Во всём тексте ПЗ, включая таблицы и графики, будет использована только выбранная единица измерения, то есть миллиамперметр.

Числовые значения величин в тексте должны указываться с требуемой точностью.

Если приводится ряд числовых значений, выраженных в одной и той же единице физической величины, то её указывают только после последнего числового значения, при этом в ряду величин осуществляется выравнивание числа знаков после запятой, например, 1,50; 1,75; 2,00 м.

При указании диапазона числовых значений физической величины обозначение единицы физической величины указывается после последнего числового значения диапазона.

Примеры:

От 1 до 5 мм.

От 10 до 100 кг.

От плюс 10 до минус 40°С.

Недопустимо отделять единицу физической величины от числового значения (переносить их на разные строки или страницы).

#### 13.2 Оформление формул

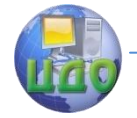

 $13.2.1.$ В формулах в качестве символов следует применять обозначения, установленные соответствующими государственными стандартами, например ГОСТ 8.430.

 $13.2.2.$ Применение в одной формуле машинописных и рукописных символов не допускается.

 $13.2.3.$ Уравнения и формулы следует выделять из текста в отдельную строку, выравнивание по центру. Выше и ниже каждой формулы или уравнения должно быть оставлено не менее одной свободной строки.

Если уравнение не умещается в одну строку, то оно должно быть перенесено после знака равенства «=» или после знаков сложения «+», вычитания «-», умножения «×», деления «:» или других математических знаков, причём знак в начале следующей строки повторяется. При переносе формулы на знаках, символизирующих операции умножения и деления, применяют только знаки «х» и «:» соответственно.

13.2.4. 12 В формулах в качестве символов следует применять обозначения, установленные соответствующими государственными стандартами. Пояснения символов и числовых коэффициентов, входящих в формулу, если они не пояснены ранее в тексте, должны быть приведены непосредственно под формулой. Пояснения каждого символа следует давать с новой строки в той последовательности, в которой символы приведены в формуле. Первая строка пояснения должна начинаться со слова "где" без двоеточия после него.

Единицу измерения физической величины в конце формулы не проставляют, а указывают в тексте перед формулой. Внутри предложения единицу измерения выделяют запятыми, а в конце предложения (фразы) - одной запятой спереди и точкой сзади.

Пример - Плотность каждого образца о, кг/м<sup>3</sup>, вычисляют по формуле

$$
\rho = \frac{m}{V} \,,\tag{1}
$$

m - масса образца, кг; где

 $V$ - объем образца, м<sup>3</sup>.

Формулы, следующие одна за другой и не разделенные текстом, разделяют запятой.

13.2.5. Формулы в тексте нумеруются по порядку, в пределах всего текста, арабскими цифрами, в круглых скобках, в крайнем положении на строке.

Допускается нумерация формул в пределах раздела. В этом случае номер формулы состоит из номера раздела и порядкового

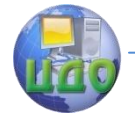

номера формулы, разделённых точкой.

 $13.2.6$ Допускается в написании формул применять надстрочные и подстрочные индексы, состоящие из цифр и букв, в условных обозначениях величин. Причём буквенный индекс, состоящий из сокращений нескольких слов, должен содержать точку между сокращениями слов. Например, условное обозначение

стоимости производственных фондов следует писать:  $\mathcal{P}_{np,\phi}$ .

Единицы измерения физических величин (между- $13.2.7.$ народные и русские) и их сокращённые наименования, включая приставки, следует писать прямым строчным шрифтом, например: г (грамм), кг (килограмм), мм (миллиметр), сокращённые, пишутся с прописной буквы, например: Вт (ватт), Дж (джоуль), кВт (киловатт) и т.д. в соответствии с ГОСТ 8.417.

В произведении единиц измерения основные единицы отделяются друг от друга знаками умножения. Причём если произведение основных единиц находится в знаменателе дроби, оформленной косой чертой, то оно заключается в круглые скобки, например:  $B<sub>T</sub>/(M2\times K)$ .

Между последней цифрой численного значения величины и обозначением единицы измерения оставляется пробел: 90 %; 1000 кг; 32 м2; 300 см2; 36,6 °С.

Исключения составляют обозначения в виде знака, поднятого над строкой, перед которыми пробел на оставляют. Напри-Mep:  $+36.6^{\circ}$ : 10".

Знаки + и - (плюс и минус) также печатаются без пробела.

При указании значений величин с предельными отклонениями (допусками) числовые значения с предельными отклонениями заключают в скобки и обозначения единиц помещают за скобками или проставляют обозначение единицы за числовым значением величины и за её предельным отклонением. Например:  $(20\pm5)$  °С;  $(100,0\pm0,1)$  кг; 50 г  $\pm$  1 г;  $(200...300)$  А; от 200 до 300 Α.

 $13.2.8.$ Примеры записи формул и расчётов:

Неправильно: 
$$
\rho = \frac{m}{V} = \frac{4}{2} = 2
$$
\n  
\nправильно: 
$$
\rho = \frac{m}{V};
$$
\n
$$
\rho = \frac{4}{2} = 2
$$
\n  
\n(Kr/M3).

20 Неправильно: 20 км в час; правильно:

км/ч.

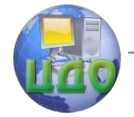

Стандартизация и метрология

$$
P = 2 \cdot (2 + 6) = 36
$$
 (T).

13.2.9. Ссылки на формулы указывают порядковым номером формулы в скобках, например: «… в формуле (2)».

### **13.3 Оформление иллюстраций**

 $P = 2 \cdot Q + 6 \rightarrow 36$  (Team<br>KCENTRIA Ha формулі<br>CCENTRIA Ha формулі<br>CCENTRIA Ha формулі<br>CCENTRIA Ha формулі<br>CCENTRIA da форминися<br>SO ИЛЛЮСТРАЦИЙ Д<br>атаемого текста. Посредственно по<br>нервые, или на сле, выполнены в (<br>Q. Иллюст Количество иллюстраций должно быть достаточным для пояснения излагаемого текста. Иллюстрации располагаются в документе непосредственно после текста, в котором они упоминаются впервые, или на следующей странице. Иллюстрации должны быть выполнены в соответствии с требованиями стандартов ЕСКД. Иллюстрации, за исключением иллюстраций приложений, следует нумеровать арабскими цифрами сквозной нумерацией. Если рисунок один, то он обозначается "Рисунок 1".

Рисунки, размеры которых больше формата А4, учитываются как одна страница и помещаются в приложения. Размер одной иллюстрации не должен превышать формата А3 (297×420 мм).

В ВКР часть иллюстраций выносится за пределы документа в виде плакатов, выполненных на стандартных листах формата А1.

Допускается нумеровать иллюстрации в пределах раздела. В этом случае номер иллюстрации состоит из номера раздела и порядкового номера иллюстрации, разделенных точкой. Например - Рисунок 1.1.

Иллюстрации, при необходимости, могут иметь наименование и пояснительные данные (подрисуночный текст). Слово "Рисунок" и наименование помещают по центру под рисунком после пояснительных данных. Шрифт Times New Roman, размер 12рт. Точка в конце названия рисунка не ставится.

Рисунки отделяются от текста сверху и снизу межстрочным интервалом (одна пустая строка). Между рисунком и его заголовком также предусматривается межстрочный интервал. Интервал между заголовком и подрисуночным текстом не предусмотрен.

На все рисунки должны быть даны ссылки в тексте документа. Например - «… в соответствии с рисунком 4», при повторной ссылке: «см. рисунок 1».

## **13.4 Оформление таблиц**

13.4.1. Таблицы применяют для лучшей наглядности и удобства сравнения показателей. Название таблицы, при его наличии, должно отражать ее содержание, быть точным, кратким. Название следует помещать над таблицей.

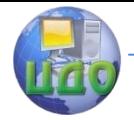

Разрешается делать таблицы с меньшим размером шрифта Times New Roman 12 рт, интервал можно делать как полуторным, так и одинарным. Но, если на одной странице расположено несколько таблиц, то нельзя делать их разными шрифтами.

13.4.2. Название таблицы следует помещать над таблицей слева, без абзацного отступа.

Таблицы, за исключением таблиц приложений, следует нумеровать арабскими цифрами сквозной нумерацией. Если в ПЗ только одна таблица, она должна быть обозначена «Таблица 1».

Допускается нумеровать таблицы в пределах раздела. В этом случае номер таблицы состоит из номера раздела и порядкового номера таблицы, разделенных точкой.

13.4.3. На все таблицы документа должны быть приведены ссылки в тексте документа, при ссылке следует писать слово «таблица» с указанием ее номера.

Пример – «… данные приведены в таблице 4», или «… в соответствии с таблицей 3.2».

В повторных ссылках на таблицы и иллюстрации следует указывать сокращенно слово «смотри», например: (см. таблицу 1).

При переносе части таблицы на ту же или другие страницы название помещают только над первой частью таблицы.

Цифровой материал, как правило, оформляют в виде таблиц в соответствии с рисунком 1.

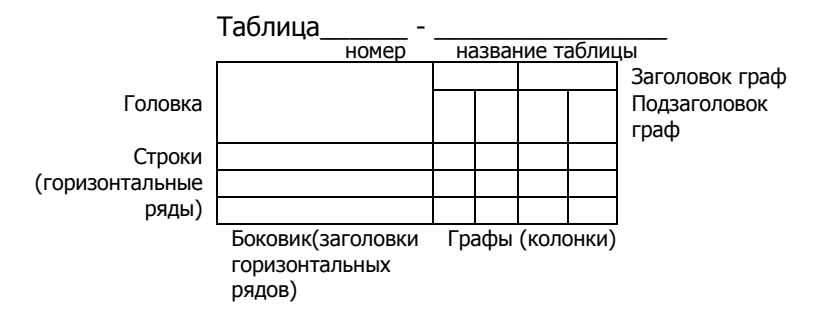

Рисунок 1 – Построение таблиц

13.4.4. Заголовки граф и строк таблицы следует оформлять с прописной буквы. Подзаголовки граф – со строчной буквы, если они составляют одно предложение с заголовком, или с прописной буквы, если они имеют самостоятельное значение. В конце заголовков и подзаголовков таблиц точки не ставятся. Заго-

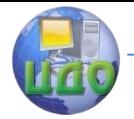

ловки и подзаголовки граф указываются в единственном числе. Слева, справа и снизу таблицы ограничиваются линиями.

Разделять заголовки и подзаголовки боковика и граф диагональными линиями не допускается.

13.4.5. Горизонтальные и вертикальные линии, разграничивающие строки таблицы, допускается не проводить. Заголовки граф записываются параллельно строкам таблицы. Допускается перпендикулярное расположение заголовка граф. Головка таблицы должна быть отделена линией от остальной части таблицы. Высота строк таблицы должна быть не менее 8 мм.

13.4.6. Таблицу, в зависимости от ее размера, помещают под текстом, в котором впервые дана ссылка на нее, или на следующей странице, а при необходимости, в приложении к документу.

Допускается помещать таблицу вдоль длинной стороны листа ПЗ.

13.4.7. Если строки или графы таблицы выходят за формат страницы, ее делят на части, помещая одну часть под другой или рядом, при этом в каждой части таблицы повторяют ее головку и боковик. При делении таблицы на части допускается ее головку или боковик заменять соответственно номером граф и строк. При этом нумеруют арабскими цифрами графы и (или) строки первой части таблицы.

Слово "Таблица" указывают один раз слева над первой частью таблицы, над другими частями пишут слова "Продолжение таблицы" с указанием номера (обозначения) таблицы.

Если в конце страницы таблица прерывается и ее продолжение будет на следующей странице, в первой части таблицы нижнюю горизонтальную линию, ограничивающую таблицу, не проводят.

13.4.8. При отсутствии отдельных данных в таблице следует ставить прочерк « - ».

При указании в таблицах последовательных интервалов чисел, охватывающих все числа ряда, их следует записывать: "От ... до ... включ.", "Св. ... до ... включ.".

В интервале, охватывающем числа ряда, между крайними числами ряда в таблице допускается ставить тире.

13.4.9. При наличии в ПЗ небольшого по объѐму цифрового материала, его следует давать текстом, располагая цифровые данные в виде колонок.

Пример

Предельные отклонения размеров профилей всех номеров:

по высоте  $\pm 2.5 \%$ 

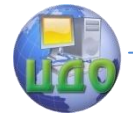

#### Стандартизация и метрология

по ширине полки  $\pm 1.5 \%$ <br>по толшине стенки  $\pm 0.3 \%$ по толшине стенки по толщине полки ± 0,3 %

13.4.10. Графу "Номер по порядку" в таблицу включать не допускается. При необходимости нумерация показателей, параметров или других данных порядковые номера следует указывать в первой графе (боковике) таблицы непосредственно перед их наименованием.

Для сокращения текста заголовков и подзаголовков граф отдельные понятия заменяют буквенными обозначениями, установленными ГОСТ 2.321.

#### **13.5 Сноски**

Если необходимо пояснить отдельные данные, приведенные в документе, то эти данные следует обозначать надстрочными знаками сноски.

Сноски в тексте располагают с абзацного отступа в конце страницы, на которой они обозначены, и отделяют от текста короткой тонкой горизонтальной линией с левой стороны, а к данным, расположенным в таблице, в конце таблицы над линией, обозначающей окончание таблицы.

Знак сноски ставят непосредственно после того слова, числа, символа, предложения, к которому дается пояснение, и перед текстом пояснения.

Знак сноски выполняют арабскими цифрами со скобкой и помещают на уровне верхнего обреза шрифта.

Допускается вместо цифр выполнять сноски звездочками \*. Применять более четырех звездочек не рекомендуется.

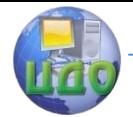

# <span id="page-24-0"></span>**III ТРЕБОВАНИЯ К СОДЕРЖАНИЮ И ОФОРМЛЕНИЮ ГРАФИЧЕСКОЙ ЧАСТИ**

# **1 Состав графических документов**

<span id="page-24-1"></span>Графическая часть ВКР и КП (Р) выполняется в виде плакатов, чертежей, схем, алгоритмов и т. п. на листах формата А2, А1 или А0. Они должны быть наглядными и понятными. В качестве плакатов используют иллюстрации текстовой части, в наибольшей мере раскрывающие суть разработки. Каждый плакат должен иметь заголовок, читаемый с расстояния 4-5 метров (рекомендуемая высота букв заголовка 25 мм.) На осях графиков и диаграмм необходимо наносить названия величин и единицы измерения. Кривые графиков и принятые условные обозначения должны иметь расшифровки. Чертежи по формату, условным обозначениям, шрифтам и масштабам должны строго соответствовать требованиям действующих стандартов ЕСКД. Содержание листов графических документов, их количество и формат конкретизируется руководителем проекта по согласованию с консультантами разделов в техническом задании на проект (работу).

Графическую часть можно представлять на бумажном носителе или в форме презентации серии слайдов, что позволяет повысить информативность доклада. В последнем случае в комиссию представляется 3-4 комплекта бумажных копий слайдов формата А4. Листы презентации необходимо распечатать на формате А4 с рамкой по ГОСТ 2.104 и приложить к пояснительной записке.

<span id="page-24-2"></span>Рекомендуется выполнять чертежи на формате А1 (размеры листа 841х594 мм), допускается применение других форматов согласно ГОСТ 2.301.

# **2 Правила заполнения основных надписей документов**

Форма основной надписи и ее расположение на листе устанавливается по ГОСТ 2.104.

Содержание, расположение и размеры граф основных надписей, дополнительных граф к ним, а также размеры рамок на чертежах и схемах должны соответствовать форме (Приложение М).

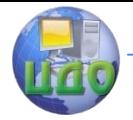

# **3 Обозначение учебных документов**

<span id="page-25-0"></span>3.1. Согласно «Правил оформления и требований к содержанию курсовых проектов (работ) и выпускных квалификационных работ» и ГОСТ 2.104-2000, для учебных, текстовых и графических документов КП (Р) и ВКР принята следующая система обозначений.

УУУУ(DDDDDD).XXZZFF.RRR W

3.1.1. Для КП (Р) первые четыре знака УУУУ для КП (Р) должны включать Заглавные буквы, соответствующие наименованию дисциплины (не более четырѐх).

Примеры:

М - Метрология;

ОТИ – Организация и технология испытаний;

АИКИ – Автоматизация измерений, контроля и испытаний;

ПСОТ - Подтверждение соответствия объектов технического регулирования;

МОС – Метрологическое обеспечение и сертификация.

3.1.2. Для ВКР первые шесть знаков DDDDDD включают код направления подготовки согласно классификатору, например, 221700 (270301) – Стандартизация и метрология.

3.1.3. Код классификационной характеристики XXZZFF, должен включать (пары цифр интервалом не разделяют):

первые две цифры XX — последние цифры номера зачетной книжки студента;

вторые две цифры ZZ - порядковый номер сборочного чертежа или чертежа общего вида, для пояснительной записки - 00;

третьи две цифры FF - порядковый номер сборочной единицы по чертежу общего вида, для пояснительной записки – 00.

3.1.4. Порядковый регистрационный номер RRR, состоящий из трех знаков, должен включать номер чертежа детали, входящей в состав сборочной единицы, для пояснительной записки - 000;

3.1.5. КП (Р) и ВКР должны иметь буквенные коды W:

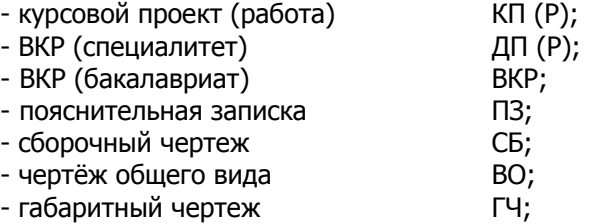

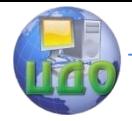

#### Стандартизация и метрология

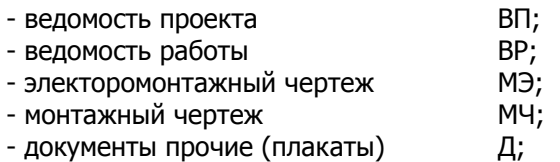

- схемы в соответствии с ГОСТ 2.701;

- документы эксплуатационные в соответствии с ГОСТ 2.601;

- документы ремонтные в соответствии с ГОСТ 2.602.

3.1.6. Обозначение различных схем:

Электрические – Э, кинематические – К, гидравлические – Г, пневматические – П, комбинированные – С.

Структурные – 1, функциональные – 2, принципиальные –

3, соединений – 4, подключения – 5, общие – 6, расположения – 7, объединения – 0.

Примеры: схема электрическая принципиальная – Э3; схема соединений и подключений – Э0.

3.1.7. Примеры обозначения документов

Номер зачѐтной книжки студента 0910976. Направление подготовки 221700 «Стандартизация и метрология».

ОТИ.760000.000 КР – обозначение курсовой работы по дисциплине «Организация и технология испытаний».

221700.760000.000 ПЗ – обозначение пояснительной записки к ВКР.

221700.760000.000 ВР – обозначение ведомости ВКР.

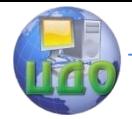

# **IV РЕЦЕНЗИРОВАНИЕ ВЫПУСКНОЙ КВАЛИФИКАЦИОННОЙ РАБОТЫ**

<span id="page-27-0"></span>Для получения дополнительной объективной оценки, представляемой к защите ВКР проводится внешнее рецензирование ВКР специалистами в соответствующей области.

Направление на рецензию выдаѐтся кафедрой.

Объѐм рецензии на ВКР должен составлять 2-3 страницы печатного или чѐтко написанного от руки текста.

Подписанная рецензия должна быть представлена на кафедру, не позднее, чем за сутки до защиты ВКР.

Рецензия может быть выполнена на фирменном бланке организации (место работы рецензента), либо на бланке установленной формы, (Приложение Н) и заверена печатью организации, либо печатью отдела кадров (общего отдела, канцелярии) с отметкой «подпись верна».

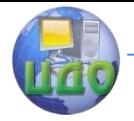

# <span id="page-28-0"></span>**ПРИЛОЖЕНИЕ А ФОРМА ТИТУЛЬНОГО ЛИСТА НА КУРСОВОЙ ПРОЕКТ (РАБОТУ)**

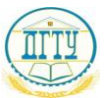

#### МИНИСТЕРСТВО ОБРАЗОВАНИЯ И НАУКИ РОССИЙСКОЙ ФЕДЕРАЦИИ **ФЕДЕРАЛЬНОЕ ГОСУДАРСТВЕННОЕ БЮДЖЕТОНОЕ ОБРАЗОВАТЕЛЬНОЕ УЧРЕЖДЕНИЕ ВЫСШЕГО ПРОФЕССИОНАЛЬНОГО О,0БРАЗОВАНИЯ «ДОНСКОЙ ГОСУДАРСТВЕННЫЙ ТЕХНИЧЕСКИЙ УНИВЕРСИТЕТ» (ДГТУ)**

Факультет «Приборостроение и техническое регулирование» Кафедра «Технология технического регулирования»

> Зав. кафедрой «ТТР» \_\_\_\_\_\_\_\_\_\_\_ А. Ф. Хлебунов (подпись)  $\gg$  20 г.

### **ПОЯСНИТЕЛЬНАЯ ЗАПИСКА**

к курсовому проекту (работе) по дисциплине «Организация и технология испытаний»

на тему «Программа и методика испытаний подсолнечного масла «Золотая семечка», по показателям перекисного числа и содержания нежировых примесей»

Автор проекта (работы) \_\_\_\_\_\_\_\_\_\_\_\_\_\_\_\_\_ Ю.М. Щепкина

 (подпись) Направление 221700 «Стандартизация и метрология»

Профиль «Стандартизация и сертификация»

Обозначение курсового проекта (работы) ОТИ.760000.000 КР Группа ПСМ42 Руководитель проекта \_\_\_\_\_\_\_\_\_\_\_\_\_\_\_\_\_\_\_\_\_\_ ст.преп. О.Д. Алексеева

 (подпись) Проект (работа) защищен(а)

(дата) (оценка) (подпись)

Ростов-на-Дону 2014 г.

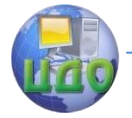

# <span id="page-29-0"></span>**ПРИЛОЖЕНИЕ Б ФОРМА ТИТУЛЬНОГО ЛИСТА НА ВКР БАКАЛАВРА**

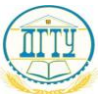

#### МИНИСТЕРСТВО ОБРАЗОВАНИЯ И НАУКИ РОССИЙСКОЙ ФЕДЕРАЦИИ **ФЕДЕРАЛЬНОЕ ГОСУДАРСТВЕННОЕ БЮДЖЕТОНОЕ ОБРАЗОВАТЕЛЬНОЕ УЧРЕЖДЕНИЕ ВЫСШЕГО ПРОФЕССИОНАЛЬНОГО О,0БРАЗОВАНИЯ «ДОНСКОЙ ГОСУДАРСТВЕННЫЙ ТЕХНИЧЕСКИЙ УНИВЕРСИТЕТ» (ДГТУ)**

Факультет «Приборостроение и техническое регулирование» Кафедра «Технология технического регулирования»

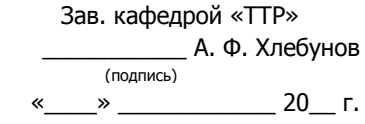

## **ПОЯСНИТЕЛЬНАЯ ЗАПИСКА**

к выпускной квалификационной работе бакалавра

на тему:

«Разработка стандарта организации ОАО «Роствертол» «Порядок разработки, оформления и контроля мероприятий и технических условий на выпускаемые изделия»

Автор выпускной квалификационной работы и м. О. Машукова (подпись, дата)

Обозначение ВКР 221700.760000.000 ВКР Группа ПСМ 41 Направление 221700 «Стандартизация и метрология»

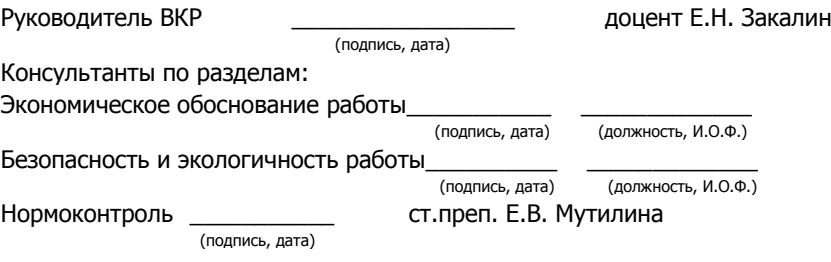

Ростов-на-Дону 2015 г.

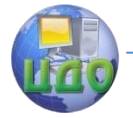

# <span id="page-30-0"></span>**ПРИЛОЖЕНИЕ В ФОРМА ЗАДАНИЯ НА КУРСОВОЙ ПРОЕКТ (РАБОТУ)**

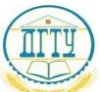

#### МИНИСТЕРСТВО ОБРАЗОВАНИЯ И НАУКИ РОССИЙСКОЙ ФЕДЕРАЦИИ **ФЕДЕРАЛЬНОЕ ГОСУДАРСТВЕННОЕ БЮДЖЕТОНОЕ ОБРАЗОВАТЕЛЬНОЕ УЧРЕЖДЕНИЕ ВЫСШЕГО ПРОФЕССИОНАЛЬНОГО О,0БРАЗОВАНИЯ «ДОНСКОЙ ГОСУДАРСТВЕННЫЙ ТЕХНИЧЕСКИЙ УНИВЕРСИТЕТ» (ДГТУ)**

Факультет «Приборостроение и техническое регулирование» Кафедра «Технология технического регулирования»

> Зав. кафедрой «ТТР» \_\_\_\_\_\_\_\_\_\_\_ А. Ф. Хлебунов (подпись) «\_\_\_\_» \_\_\_\_\_\_\_\_\_\_\_\_\_ 20\_\_ г.

## **ЗАДАНИЕ**

на курсовой проект (работу)

Студент Ю.М. Щепкина Группа ПСМ42

Тема «Программа и методика испытаний подсолнечного масла «Золотая семечка», по показателям перекисного числа и содержания нежировых примесей»

Срок представления проекта (работы) к защите «20» декабря 2014 г. Исходные данные для курсового проекта (работы) ГОСТ Р 51487-99; ГОСТ 5481-89; данные испытаний Содержание пояснительной записки ВВЕДЕНИЕ:

1 Разделы основной части:

\_\_\_\_\_\_\_\_\_\_\_\_\_\_\_\_\_\_\_\_\_\_\_\_\_\_\_\_\_\_\_\_\_\_\_\_\_\_\_

Техническое задание; Программа и методика испытаний масла подсолнечного «Золотая семечка» ЗАКЛЮЧЕНИЕ:

\_\_\_\_\_\_\_\_\_\_\_\_\_\_\_\_\_\_\_\_\_\_\_\_\_\_\_\_\_\_\_\_\_\_\_\_\_\_\_\_\_\_\_\_\_\_\_\_\_\_\_\_\_\_\_\_\_\_\_\_\_\_\_ \_\_\_\_\_\_\_\_\_\_\_\_\_\_\_\_\_\_\_\_\_\_\_\_\_\_\_\_\_\_\_\_\_\_\_\_\_\_\_\_\_\_\_\_\_\_\_\_\_\_\_\_\_\_\_\_\_\_\_\_\_\_\_ \_\_\_\_\_\_\_\_\_\_\_\_\_\_\_\_\_\_\_\_\_\_\_\_\_\_\_\_\_\_\_\_\_\_\_\_\_\_\_\_\_\_\_\_\_\_\_\_\_\_\_\_\_\_\_\_\_\_\_\_\_\_\_

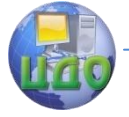

Стандартизация и метрология

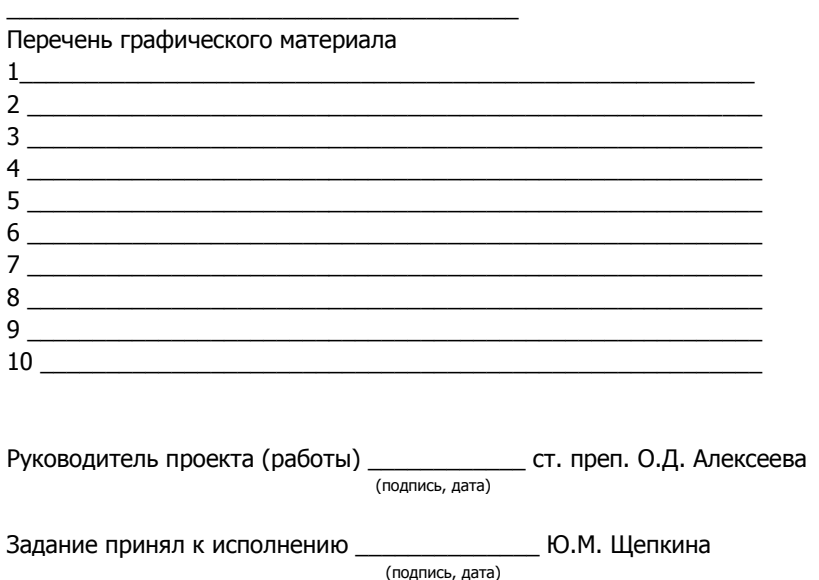

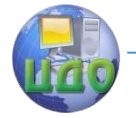

# <span id="page-32-0"></span>**ПРИЛОЖЕНИЕ Г ФОРМА ЗАДАНИЯ К ВКР БАКАЛАВРА**

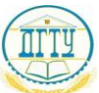

#### МИНИСТЕРСТВО ОБРАЗОВАНИЯ И НАУКИ РОССИЙСКОЙ ФЕДЕРАЦИИ **ФЕДЕРАЛЬНОЕ ГОСУДАРСТВЕННОЕ БЮДЖЕТОНОЕ ОБРАЗОВАТЕЛЬНОЕ УЧРЕЖДЕНИЕ ВЫСШЕГО ПРОФЕССИОНАЛЬНОГО О,0БРАЗОВАНИЯ «ДОНСКОЙ ГОСУДАРСТВЕННЫЙ ТЕХНИЧЕСКИЙ УНИВЕРСИТЕТ» (ДГТУ)**

Факультет «Приборостроение и техническое регулирование» Кафедра «Технология технического регулирования»

> Зав. кафедрой «ТТР» \_\_\_\_\_\_\_\_\_\_\_ А. Ф. Хлебунов (подпись) «\_\_\_\_» \_\_\_\_\_\_\_\_\_\_\_\_ 20\_\_ г.

## **ЗАДАНИЕ**

к выпускной квалификационной работе бакалавра

Студент М. О. Машукова Группа ПСМ41

Тема «Разработка стандарта организации ОАО «Роствертол» «Порядок разработки, оформления и контроля мероприятий и технических условий на выпускаемые изделия»

Утверждено приказом по ДГТУ № 400-СТ от 28 марта 2015 г.

Срок представления ВКР к защите 20 июня 2015 г.

Исходные данные для ВКР

Материалы производственной практики, разработанная конструкторская документация на вертолѐты, стандарты, санитарные правила, правила техники безопасности

Содержание пояснительной записки

ВВЕДЕНИЕ:

Сведения о предприятии; история предприятия; направления деятельности; система менеджмента качества; роль и место Отдела Главного конструктора в СМК; основная продукция; оценка состояния нормативнотехнической документации.

1 Разделы основной части:

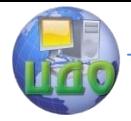

1.1 Теоретические положения разработки стандарта организации (назначение и область применения стандарта организации: правила построения, изложения, оформления стандарта организации; описание объектов стандартизации: порядок разработки, оформления и внесения изменений в стандарт организации: построение стандарта организации ОАО «Роствертол» «Порядок разработки, оформления и контроля мероприятий и технических условий на выпускаемые изделия»

1.2 Статистические методы контроля качества вертолётов (общие положения; показатели качества вертолётов; предварительное исследование состояния техпроцесса; определение вероятной доли дефектной продукции и уровня управляемости процессов; разработка контрольных карт; оценивание показателей возможностей процесса.

2 Наименование разделов:

2.1 Экономическое обоснование (определение затрат на разработку СТО; экономическая эффективность СТО)

2.2 Безопасность жизнедеятельности (анализ опасных и вредных производственных факторов; мероприятия по обеспечению безопасных и безвредных условий труда: расчёт освещённости помещения: экологичность проекта; устойчивость к чрезвычайным ситуациям ЗАКЛЮЧЕНИЕ:

Перечень графического материала

1 Продукция, выпускаемая предприятием

2 Организационная структура предприятия и ОГК

З Блок-схема процелуры разработки СТО

4 Схема организации контроля исполнения мероприятий и ТУ

- 
- $6 \overline{\phantom{a}}$
- $7$
- $8 -$

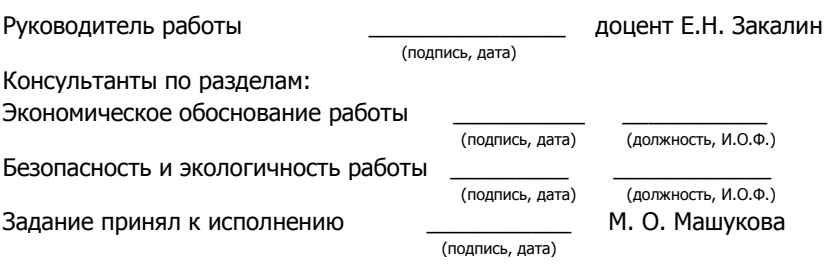

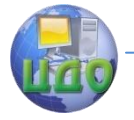

Стандартизация и метрология

# <span id="page-34-0"></span>**ПРИЛОЖЕНИЕ Д ПРИМЕР ОФОРМЛЕНИЯ СОДЕРЖАНИЯ**

#### СОДЕРЖАНИЕ

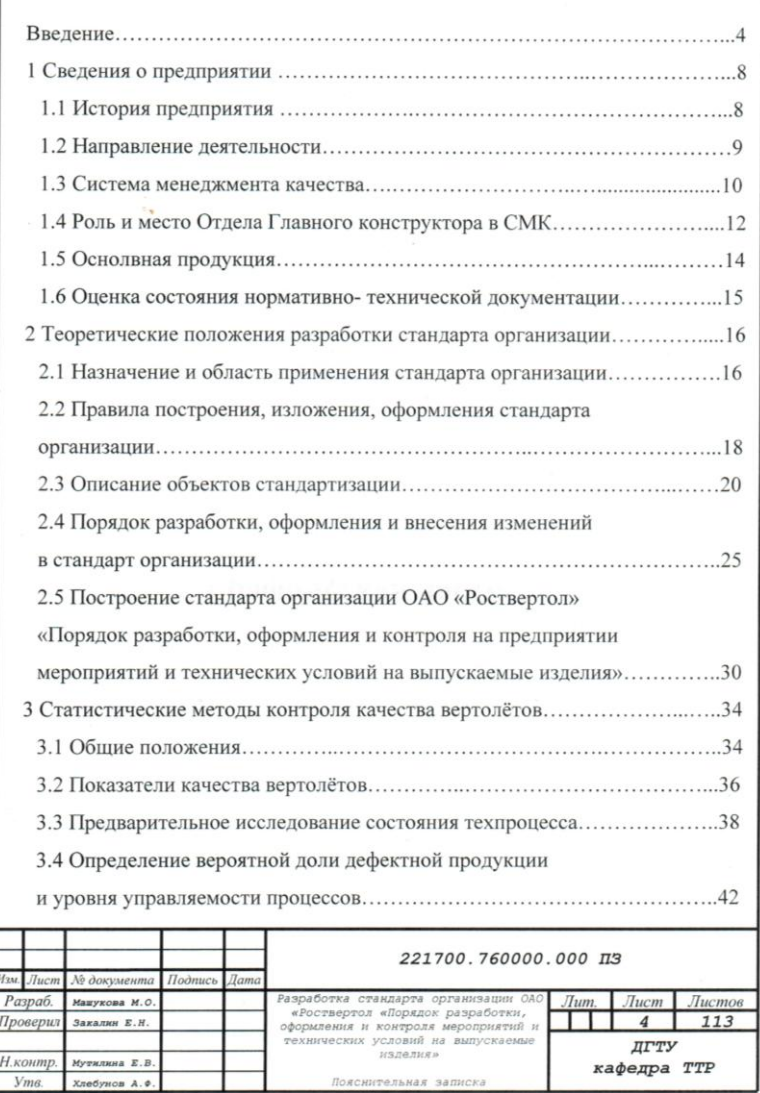

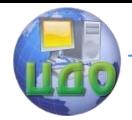

٦.

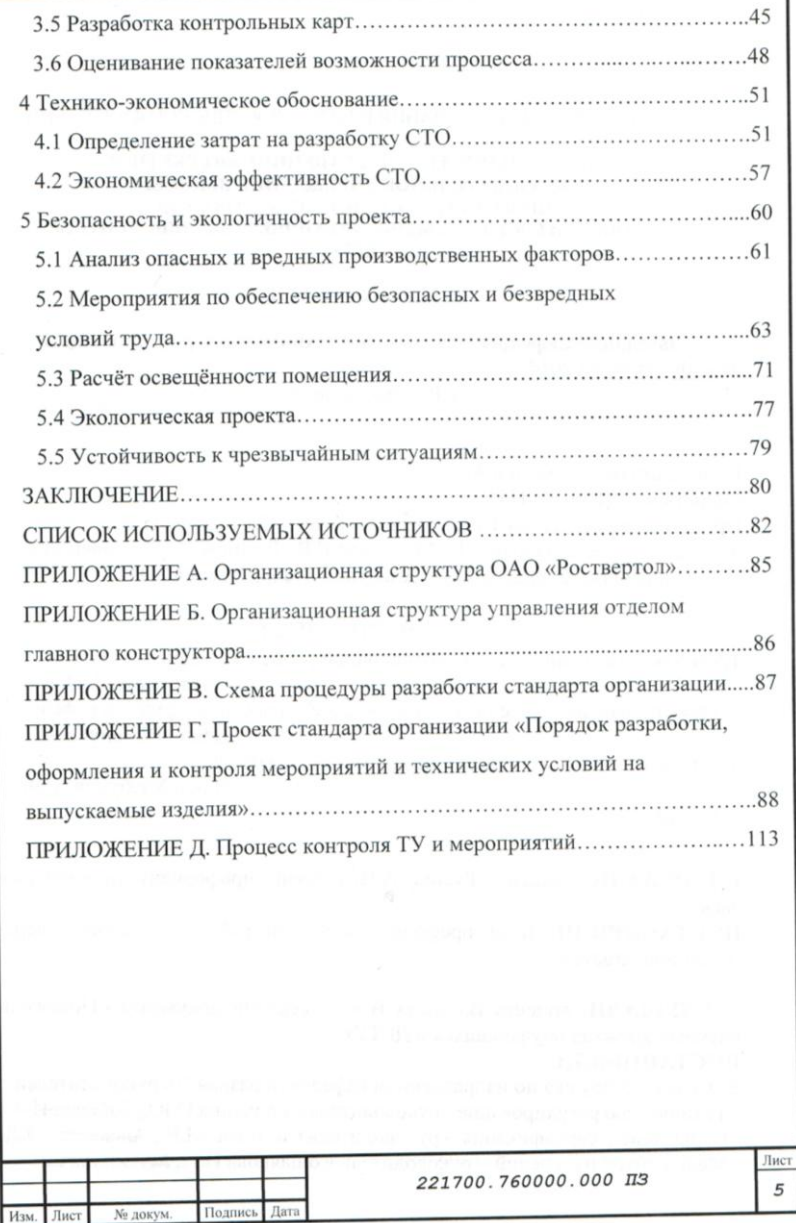

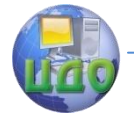

# <span id="page-36-0"></span>**ПРИЛОЖЕНИЕ Ж ПРИМЕР ОФОРМЛЕНИЯ СПИСКА ИСПОЛЬЗОВАННЫХ ИСТОЧНИКОВ**

### СПИСОК ИСПОЛЬЗОВАННЫХ ИСТОЧНИКОВ

1 О техническом регулировании : федер. закон : [принят Гос. Думой 15 декабря 2002 г, : одобр. Советом Федерации 18 декабря 2002 г.]. - М.: Омега-Л, 2009. - 55 с.

2 ОСТ Р ИСО/МЭК 17025-2006. Общие требования к компетентности испытательных и калибровочных лабораторий. – Введ. 2007-07-01. - М.: Стандартинформ, 2007. - 16 с.

3 Лифиц И. М. Стандартизация, метрология и сертификация: учебник. -7-е изд., перераб. И доп. / И. М. Лифиц. – М.: Юрайт-Издат, 2007. - 399 с.

4 Ершов А.Д. Информационное управление в таможенной системе / А. Д. Ершов, П. С. Конопаева. – СПб. : Знание, 2002. — 232 с.

5 Техническое регулирование. Теория и практика / И. З. Аронов [и др.]. – М. : ОАО «ВНИИС», 2005. – с.

6 Техническое регулирование : учебник / под ред. В. Г. Версана, Г.И. Элькина. – М. : ЗАО «Издательство «Экономика», 2008. – 678 с.

7 Машиностроение: энциклопедия. Т. 1-5. Стандартизация и сертификация в машиностроении. – М. : Машиностроение, 2000. – 656 с.

8 [Сажин П. Б.](http://www.m-economy.ru/author.php?nAuthorId=1322), [Козлова И. В.](http://www.m-economy.ru/author.php?nAuthorId=1521) Система менеджмента качества: преимущества внедрения и проблемы функционирования // Проблемы современной экономики. - 2009.  $-$  Nº 1. – c. 38-45.

9 Справочники по полупроводниковым приборам // [Персональная страница В.Р. Козака] / Ин-т ядер. физики. [Новосибирск, 2003].

URL: [http://www.inp.nsk.su/%7Ekozak/start.htm](http://www.inp.nsk.su/~kozak/start.htm) (дата обращения: 13.03.2014).

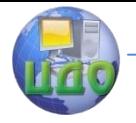

c

Стандартизация и метрология

# <span id="page-37-0"></span>**ПРИЛОЖЕНИЕ К ПРИМЕР ОФОРМЛЕНИЯ ВЕДОМОСТИ ПРОЕКТА (РАБОТЫ)**

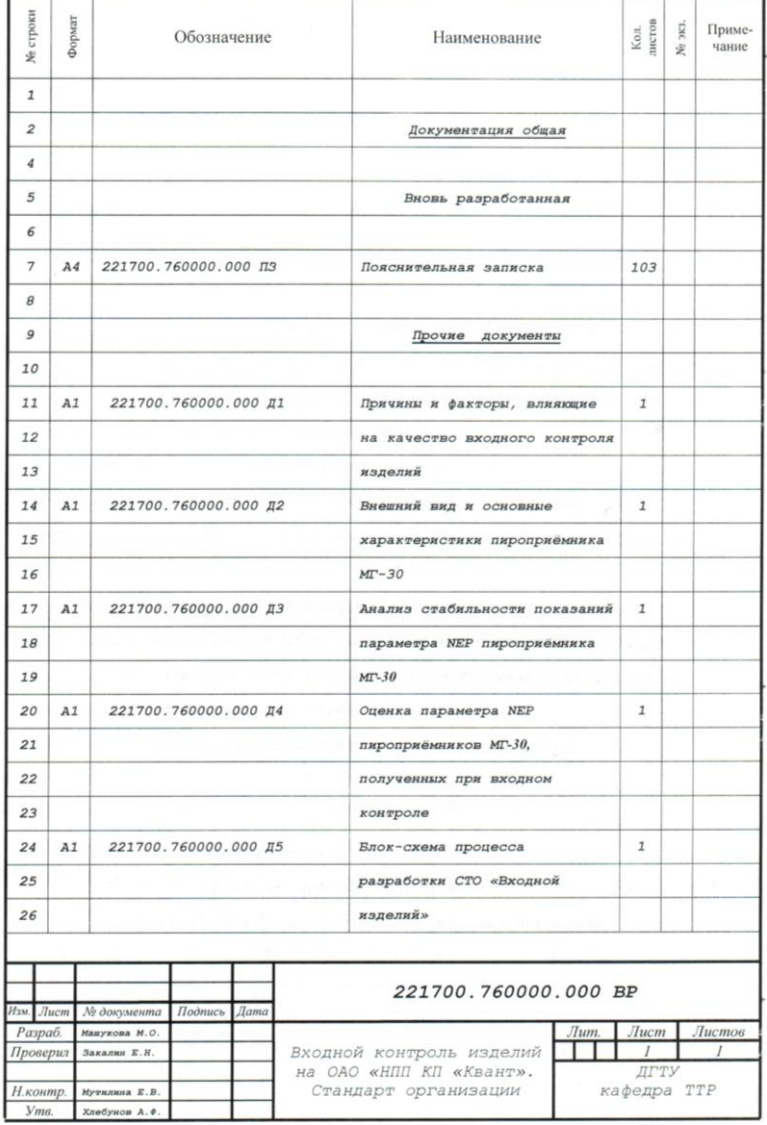

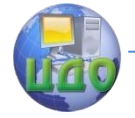

h

Стандартизация и метрология

# <span id="page-38-0"></span>**ПРИЛОЖЕНИЕ Л ОБРАЗЕЦ СТРАНИЦЫ ПЗ, СЛЕДУЮЩЕЙ ПОСЛЕ ЗАГЛАВНОЙ**

ī.

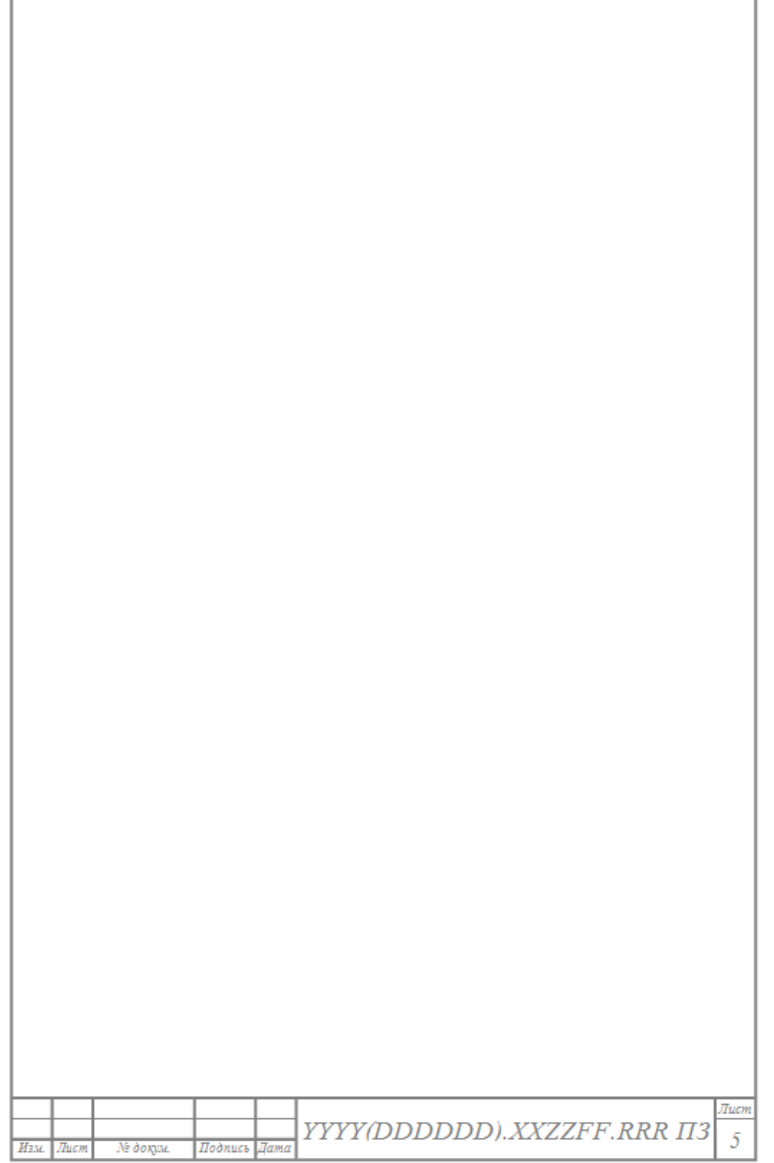

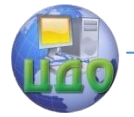

# <span id="page-39-0"></span>**ПРИЛОЖЕНИЕ М РАСПОЛОЖЕНИЕ ОСНОВНОЙ НАДПИСИ И ДОПОЛНИТЕЛЬНЫХ ГРАФ НА РАЗЛИЧНЫХ ФОРМАТАХ ЧЕРТЕЖЕЙ**

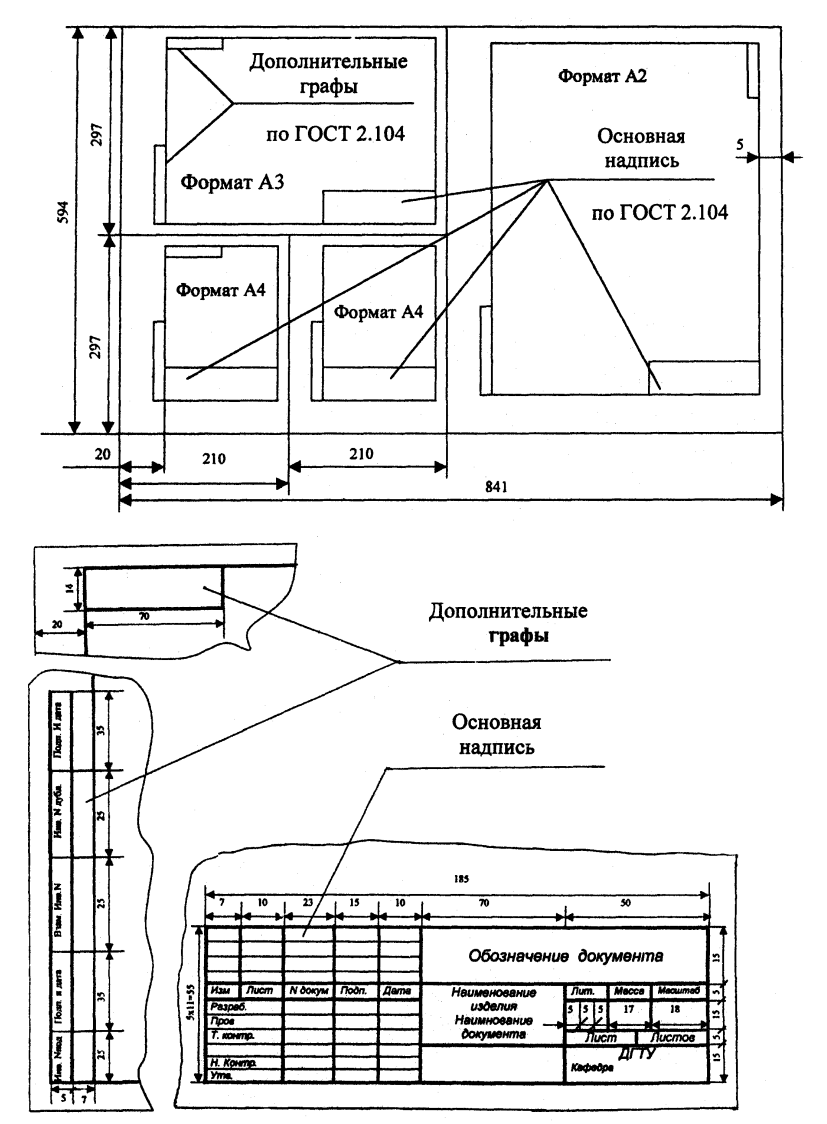

<span id="page-40-0"></span>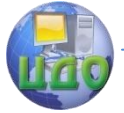

# **ПРИЛОЖЕНИЕ Н ФОРМА РЕЦЕНЗИИ**

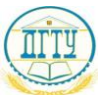

#### МИНИСТЕРСТВО ОБРАЗОВАНИЯ И НАУКИ РОССИЙСКОЙ ФЕДЕРАЦИИ **ФЕДЕРАЛЬНОЕ ГОСУДАРСТВЕННОЕ БЮДЖЕТОНОЕ ОБРАЗОВАТЕЛЬНОЕ УЧРЕЖДЕНИЕ ВЫСШЕГО ПРОФЕССИОНАЛЬНОГО О,0БРАЗОВАНИЯ «ДОНСКОЙ ГОСУДАРСТВЕННЫЙ ТЕХНИЧЕСКИЙ УНИВЕРСИТЕТ» (ДГТУ)**

Факультет «Приборостроение и техническое регулирование» Кафедра «Технология технического регулирования»

# **РЕЦЕНЗИЯ**

**на выпускную квалификационную работу**

(Ф.И.О. рецензента)

\_\_\_\_\_\_\_\_\_\_\_\_\_\_\_\_\_\_\_\_\_\_\_\_\_\_\_\_\_\_\_\_\_\_\_\_\_\_\_\_\_\_\_\_\_\_\_\_\_\_\_\_\_\_\_\_\_

\_\_\_\_\_\_\_\_\_\_\_\_\_\_\_\_\_\_\_\_\_\_\_\_\_\_\_\_\_\_\_\_\_\_\_\_\_\_\_\_\_\_\_\_\_\_\_\_\_\_\_\_\_\_\_\_\_

\_\_\_\_\_\_\_\_\_\_\_\_\_\_\_\_\_\_\_\_\_\_\_\_\_\_\_\_\_\_\_\_\_\_\_\_\_\_\_\_\_\_\_\_\_\_\_\_\_\_\_\_\_\_\_\_\_

(наименование темы ВКР по приказу)

представленной к защите по направлению

\_\_\_\_\_\_\_\_\_\_\_\_\_\_\_\_\_\_\_\_\_\_\_\_\_\_\_\_\_\_\_\_\_\_\_\_\_\_\_\_\_\_\_\_\_\_\_\_\_\_\_\_\_\_\_\_\_ (код и наименование направления подготовки)

(наименование программы/специализации)

\_\_\_\_\_\_\_\_\_\_\_\_\_\_\_\_\_\_\_\_\_\_\_\_\_\_\_\_\_\_\_\_\_\_\_\_\_\_\_\_\_\_\_\_\_\_\_\_\_\_\_\_\_\_\_\_\_\_\_\_\_\_\_ \_\_\_\_\_\_\_\_\_\_\_\_\_\_\_\_\_\_\_\_\_\_\_\_\_\_\_\_\_\_\_\_\_\_\_\_\_\_\_\_\_\_\_\_\_\_\_\_\_\_\_\_\_\_\_\_\_\_\_\_\_\_\_ \_\_\_\_\_\_\_\_\_\_\_\_\_\_\_\_\_\_\_\_\_\_\_\_\_\_\_\_\_\_\_\_\_\_\_\_\_\_\_\_\_\_\_\_\_\_\_\_\_\_\_\_\_\_\_\_\_\_\_\_\_\_\_ \_\_\_\_\_\_\_\_\_\_\_\_\_\_\_\_\_\_\_\_\_\_\_\_\_\_\_\_\_\_\_\_\_\_\_\_\_\_\_\_\_\_\_\_\_\_\_\_\_\_\_\_\_\_\_\_\_\_\_\_\_\_\_ \_\_\_\_\_\_\_\_\_\_\_\_\_\_\_\_\_\_\_\_\_\_\_\_\_\_\_\_\_\_\_\_\_

Рецензент: Уч.степень/звание \_\_\_\_\_\_\_\_\_\_\_\_\_\_/\_\_\_\_\_\_\_\_\_\_\_\_\_\_\_/ (при наличии) (подпись) 20 г. Место работы: Занимаемая должность:  $M.\Pi. \ll \gg$  20 г. Подпись \_\_\_\_\_\_\_\_\_\_\_\_ заверяю \_\_\_\_\_\_\_\_\_\_\_\_ /\_\_\_\_\_\_\_\_\_\_\_\_\_\_\_/ (подпись) (Ф.И.О.)